LMC-UD2 V01

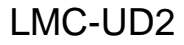

LMC-UD2

LMC-UD2

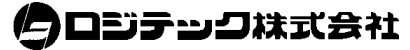

**http://www.logitec.co.jp/**